# **PyMTL: A Unified Framework for Vertically Integrated Computer Architecture Research**

# Derek Lockhart, Gary Zibrat, Christopher Batten Computer Systems Laboratory School of Electrical and Computer Engineering **Cornell University**

## **1 Abstract**

Technology trends prompting architects to consider greater heterogeneity and hardware specialization have exposed an increasing need for vertically integrated research methodologies that can effectively assess performance, area, and energy metrics of future architectures. However, constructing such a methodology with existing tools is a significant challenge due to the unique languages, design patterns, and tools used in functional-level (FL), cycle-level (CL), and register-transfer-level (RTL) modeling. **We introduce a new framework called PyMTL that aims to close this computer architecture research methodology gap by providing a unified design environment for FL, CL, and RTL modeling.** PyMTL leverages the Python programming language to create a highly productive domain-specific embedded language for concurrent-structural modeling and hardware design. While the use of Python as a modeling and framework implementation language provides considerable benefits in terms of productivity, it comes at the cost of significantly longer simulation times. We address this performance-productivity gap with a hybrid JIT compilation and JIT specialization approach. We introduce **SimJIT, a custom JIT specialization engine that automatically generates optimized C++ for CL and RTL models**. To reduce the performance impact of the remaining unspecialized code, we combine SimJIT with an off-the-shelf Python interpreter with a meta-tracing JIT compiler (PyPy). SimJIT+PyPy provides **speedups of up to 72**× **for CL models and 200**× **for RTL models, bringing us within 4–6**× **of optimized C++ code** while providing significant benefits in terms of productivity and usability.

# **2 Motivation**

Energy and power constraints in modern computing systems have driven architects to consider optimizations which reach across the entire computing stack. This has prompted a need for vertically integrated research approaches that use multiple modeling methodologies to effectively explore novel architectures at various levels of abstraction. For example, the incremental design of a specialized accelerator from algorithm to implementation may leverage the following modeling methodologies:

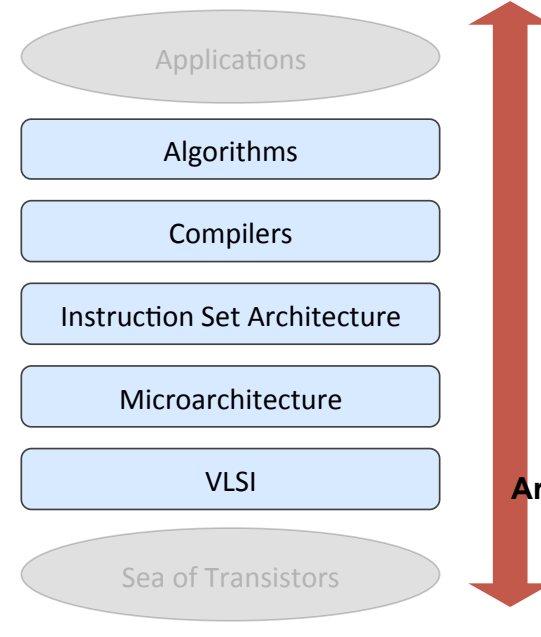

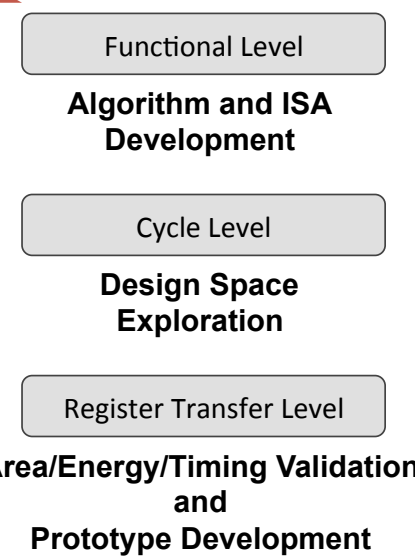

- **Functional-level** (FL) modeling to perform algorithmic exploration.
- **Cycle-level** (CL) modeling for rapid architectural design space exploration.
- **Register-transfer-level** (RTL) modeling for extraction of credible area, energy, and timing estimation.

We call such a vertically integrated approach to design space exploration a **modeling towards layout** methodology. Unfortunately, current tools for FL, CL, and RTL modeling typically use different programming languages, design patterns, and software tools that make it difficult for designers to quickly transition between abstraction levels. This **computer architecture research methodology gap** makes it a challenge for architecture researchers to rapidly iterate across the stack and create a productive, vertically integrated design flow.

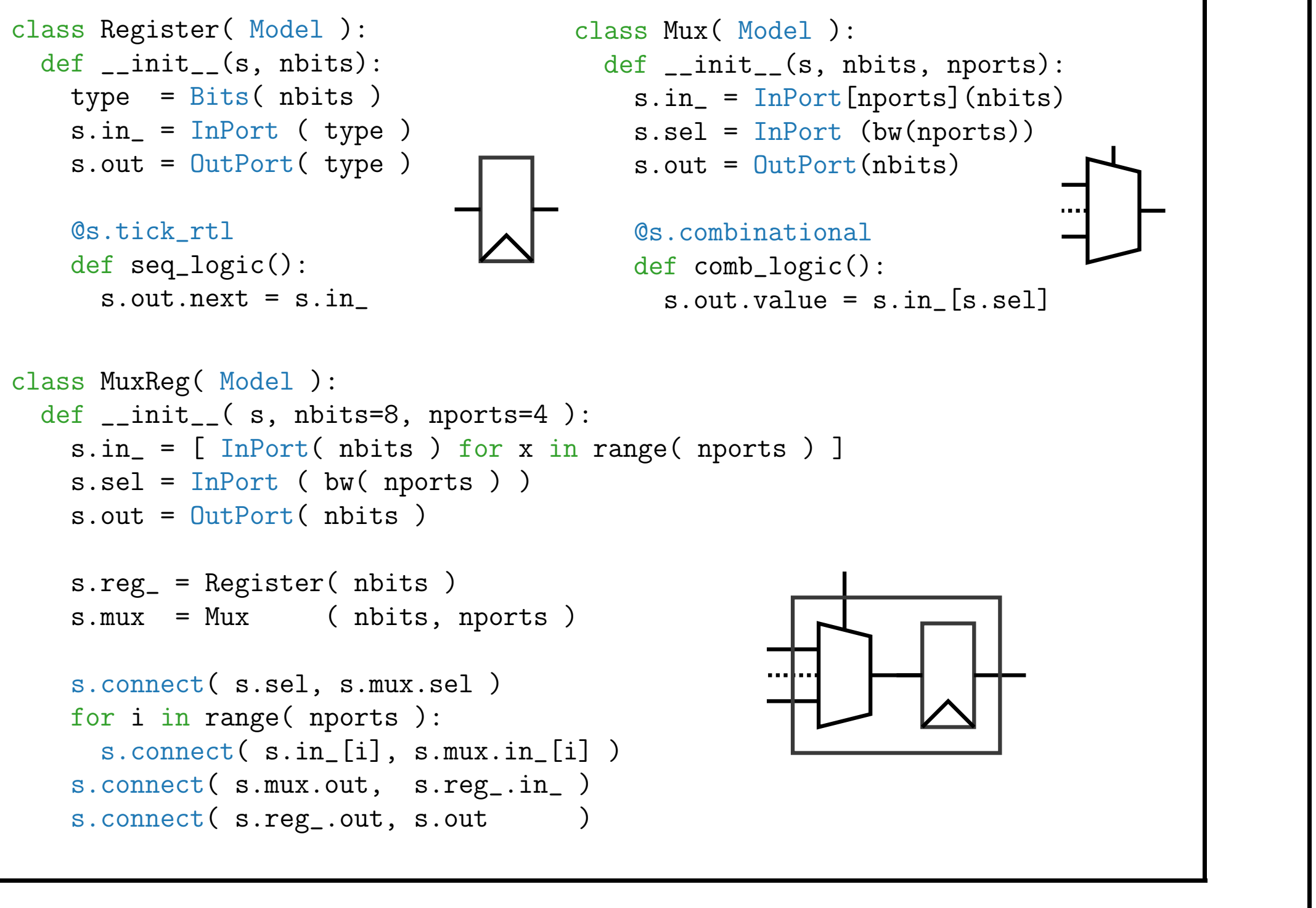

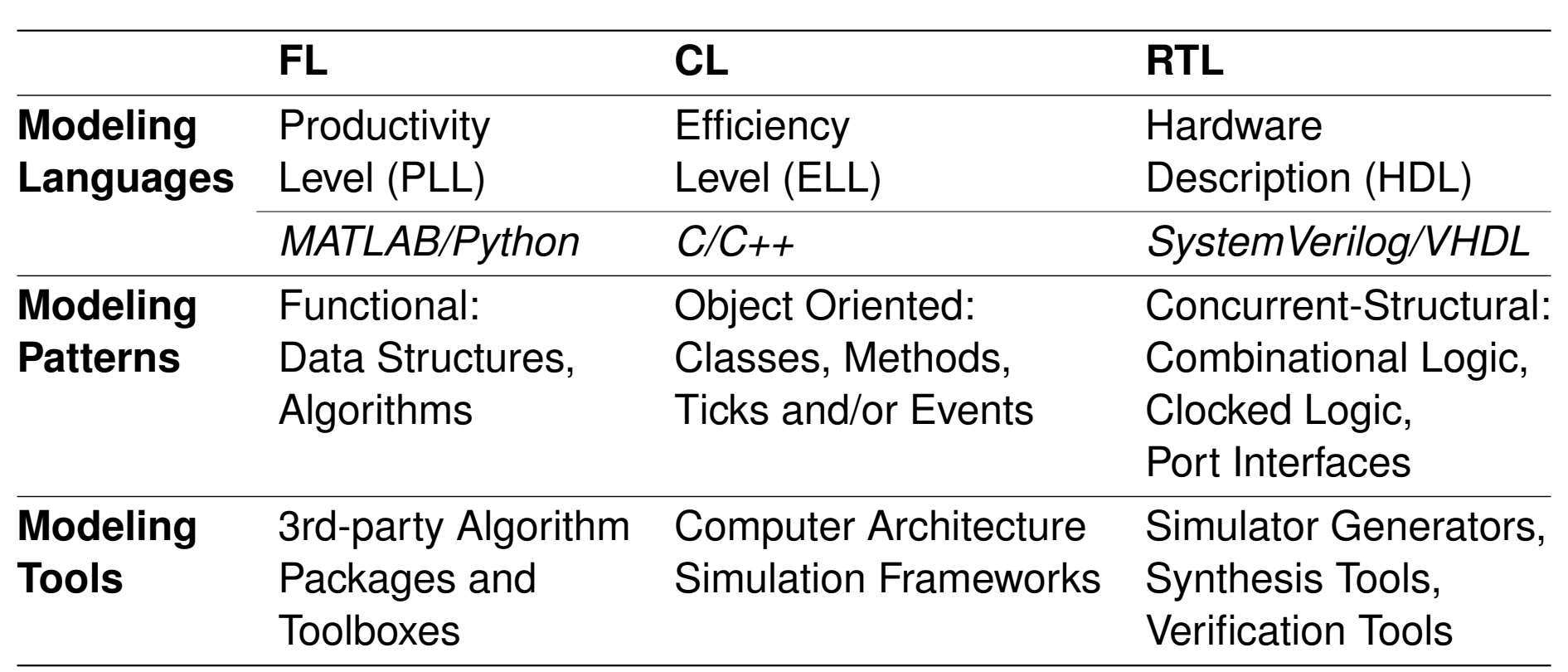

Inspired by insights from prior work, we set out to create a new framework incorporating several key design features to improve the productivity of vertically integrated design space exploration. These features include:

PyMTL was designed to enable the incremental refinement of a component from rel model to bit-precise RTL implementation. The use of **port-based** and **latent insensitive** interfaces enables the designer to construct a test harness once se it across abstraction levels to verify FL, CL, and RTL PyMTL models, as to validate Verilog models generated using the TranslationTool.

- **Concurrent-structural** programming constructs for hardware-centric modeling.
- A **unified modeling language** for FL, CL, and RTL model descriptions.
- **Hardware generation language** capabilities to improve RTL design productivity.
- **HDL integration** to enable co-simulation with Verilog IP.
- **Latency-insensitive design** to promote component and testbench reuse.

# **3 PyMTL**

PyMTL is a Python-based proof-of-concept framework designed to provide a unified environment for constructing FL, CL, and RTL models, enabling productive vertically integrated computer architecture research. PyMTL has been released as **opensource software available via GitHub**.

PyMTL

https://www.github.com/cornell-brg/pymtl

The PyMTL framework consists of the following core components:

- A Python DSEL for concurrent-structural hardware modeling
- A Python API for analyzing models described in the PyMTL DSEL
- A Python tool for simulating PyMTL FL, CL, and RTL models
- A Python tool for translating PyMTL RTL models into Verilog
- A Python testing framework for model verification

def  $_{-}init_{-}$  $(s)$ : s.in\_ = InValRdyBundle ( CRCMsgType() ) s.out = OutValRdyBundle( 32 ) s.q0 = InQueueAdapter ( s.in\_ ) s.q1 = OutQueueAdapter( s.out ) @s.tick\_fl def seq\_logic(): s.q0.xtick() s.q1.xtick() if not s.q0.empty() and not s.q1.full():  $t = s.q0.deq()$ s.q1.enq( crc32(t.data, t.start) ) The above FL code can be refined into a cycleapproximate CL model by using timing information to delay the result, and then further refined to an RTL implementation using the low-level constructs provided by the PyMTL DSEL. Each of

PyMTL software architecture is designed with **model/tool split**. The modular nature of the model/tool split encourages extensibility and provides a simple path for users to write their own custom tools such as linters, translators, and visualization tools. More importantly, it provides a clean boundary between hardware modeling logic and simulator implementation logic letting users focus on hardware design rather than simulator software engineering.

SimJIT-RTL translates RTL models into Verilog HDL, then uses Verilator to generate C++ simulator source from this HDL. Generated C++ is wrapped in Python to create a PyMTL compatible interface.

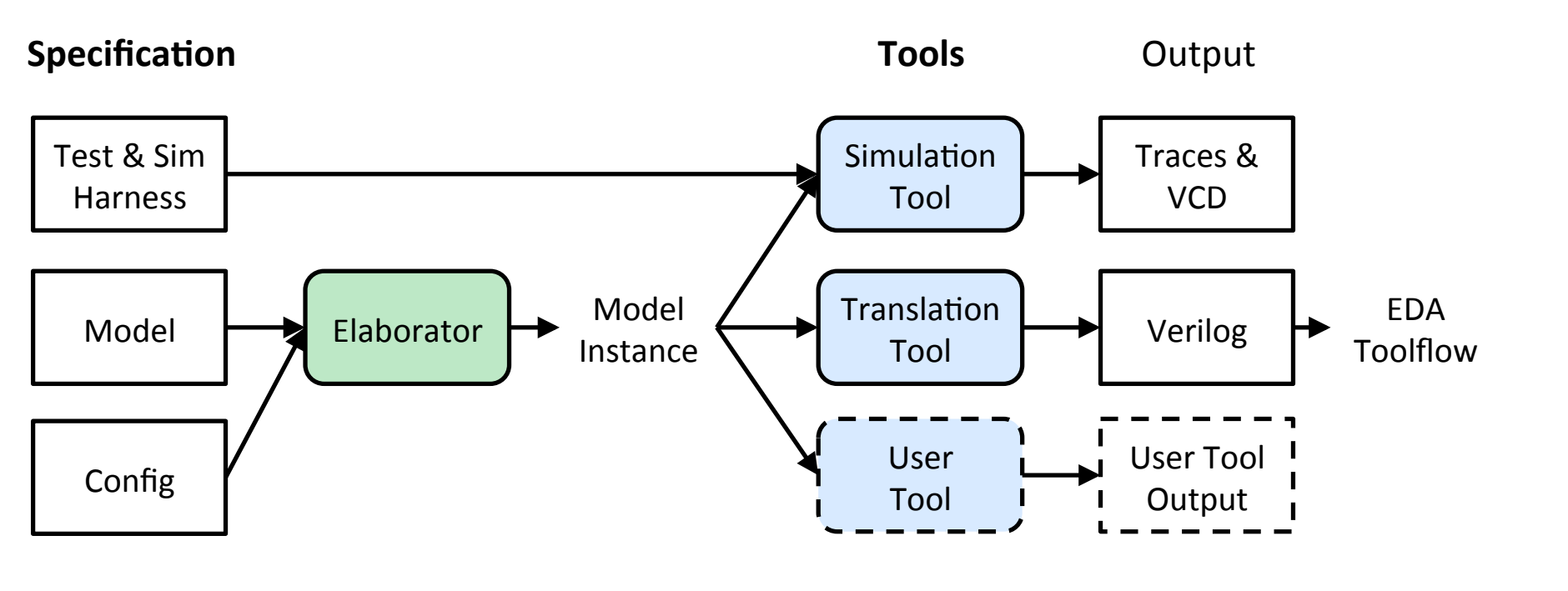

# **4 The PyMTL DSEL**

The PyMTL domain-specific embedded language (DSEL) provides several constructs to enable concurrent-structural modeling within Python, including:

SimJIT significantly improves CL/RTL simulation speed over CPython, but sees even greater benefit when combined with PyPy to optimize the unspecialized Python simulation loop and wrapper code. SimJIT+PyPy is able to close the gap between C++ and Python to 4.5  $\times$ for CL models and 6  $\times$  for RTL models.  $\frac{9}{7}$  15x

- InPorts, OutPorts, and PortBundles for specifying parameterizable interfaces
- Wires and s.connect for programmatic structural composition of models
- Several decorators for specifying concurrent block execution semantics
- (s.tick fl, s.tick cl, s.tick rtl, and s.combinational)
- Bits and BitStruct fixed-bitwidth message types

• The Model base class which provides helpers for inspecting elaborated designs

Below we show three very basic examples of sequential (Register), combinational (Mux), and structural (MuxReg) models described using the PyMTL DSEL.

# **5 Testing PyMTL Models**

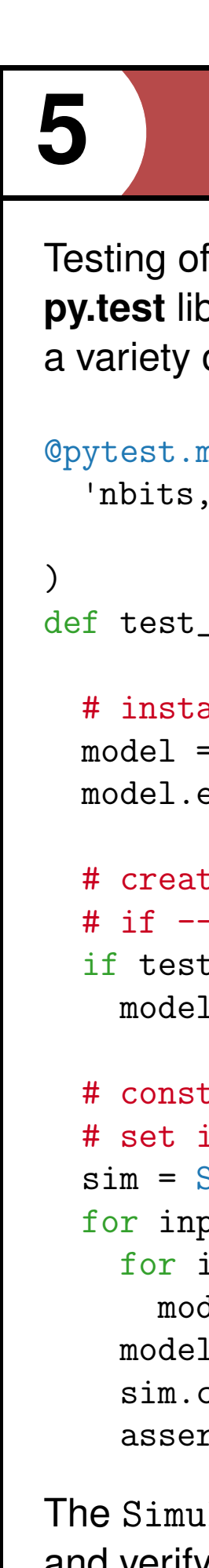

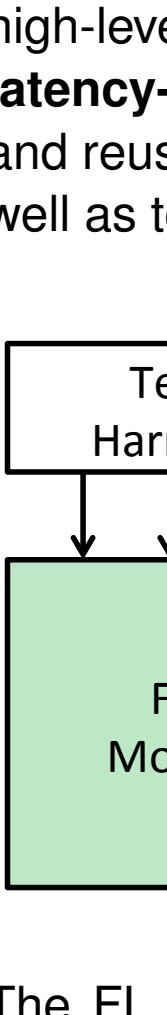

Testing of PyMTL tools and libraries is performed in Python using the open-source **py.test** library. Below is an example test which is parameterized to verify behavior for a variety of bitwidths and port numbers. @pytest.mark.parametrize( 'nbits,nports', [( 8, 2), ( 8, 3), ( 8, 4), ( 8, 8) (32, 2), (32, 3), (32, 4), (32, 8)] def test\_muxreg( nbits, nports, test\_verilog ): # instantiate the MuxReg model with th provided parameters model = MuxReg( nbits, nports ) model.elaborate() # create a Python-wrapped Verilog translation of MuxReg model # if --test-verilog is passsed at the commandline if test\_verilog: model = TranslationTool( model ) # construct a simulator for the MuxReg (or Verilog MuxReg) model # set input vectors and verify output vectors sim = SimulationTool( model ) for inputs, sel, output in gen\_vectors(nbits,nports): for i, val in enumerate( inputs ): model.in\_[i].value = val model.sel.value = sel sim.cycle() assert model.out == output

The SimulationTool is used to construct a Python simulator for the MuxReg model and verify its behavior. When combined with the TranslationTool, this same test can be used to validate the PyMTL-generated Verilog translation of the model.

# **6 Modeling Towards Layout in PyMTL**

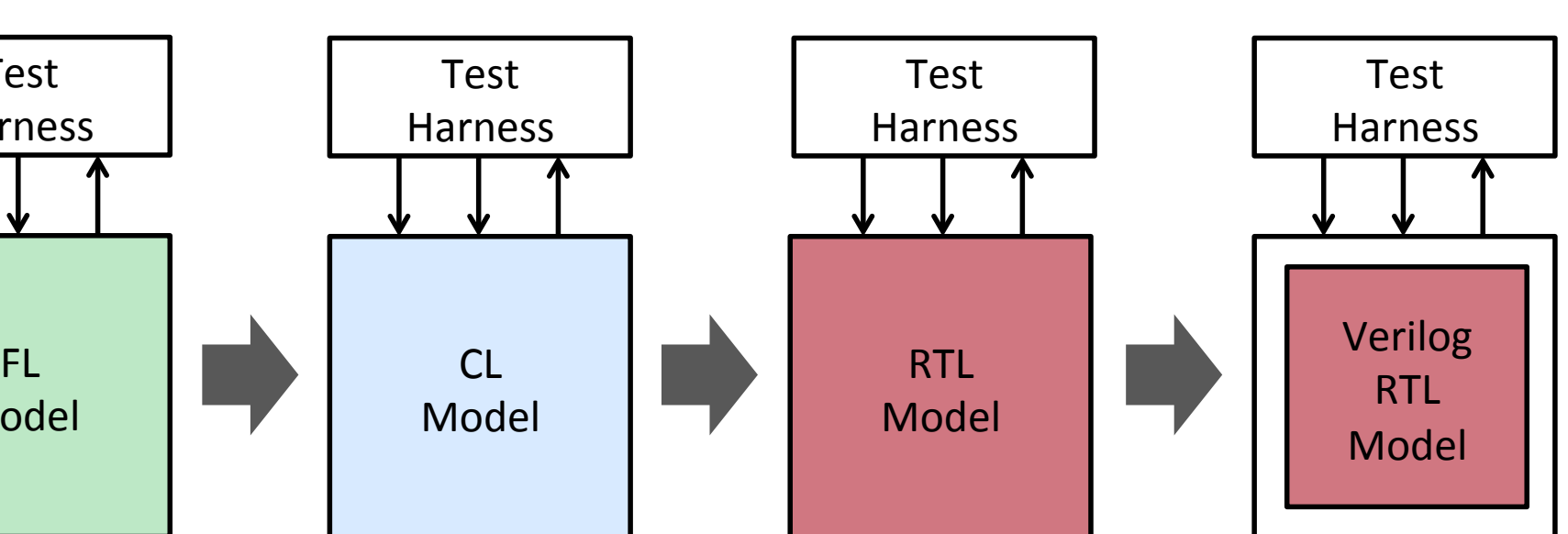

The FL model to the right shows some of the helpers PyMTL provides to facilitate creating portbased interfaces for FL and CL models. PortBundles are used to concisely describe interfaces with data, valid, and ready ports. QueueAdapters provide a simple, queue-like abstraction to these ports. This approach allows the user to use a traditional software implementation of CRC32 to perform the computation.

class CRC32FL( Model ):

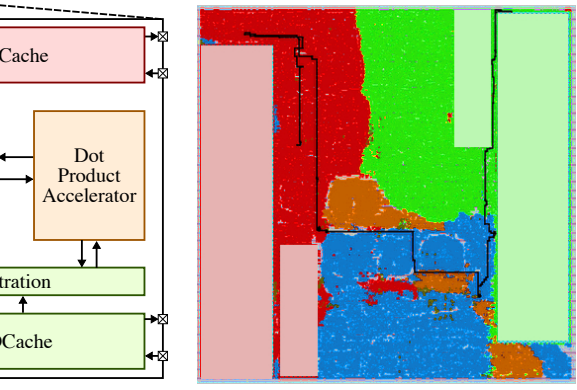

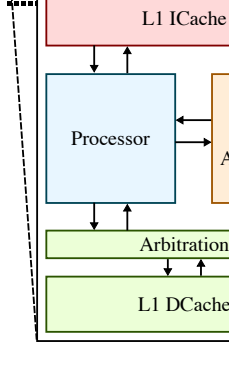

these models can reuse the same test harness

due to the use of latency-insensitive interfaces. Please see the paper for an example of using PyMTL to iteratively refine a dot-product coprocessor design from FL model down to placed-and-routed layout (shown in diagram above).

### **7 SimJIT**

Python greatly improves the expressiveness, productivity, and flexibility of model code, but demonstrates poor simulation performance when compared to a statically compiled language like C++. We address this performance limitation by using a hybrid just-in-time optimization approach that includes SimJIT, a custom just-in- time specializer for converting PyMTL models into optimized C++ code. SimJIT consists of two distinct specializers for cycle-level (SimJIT-CL) and RTL models (SimJIT-RTL).

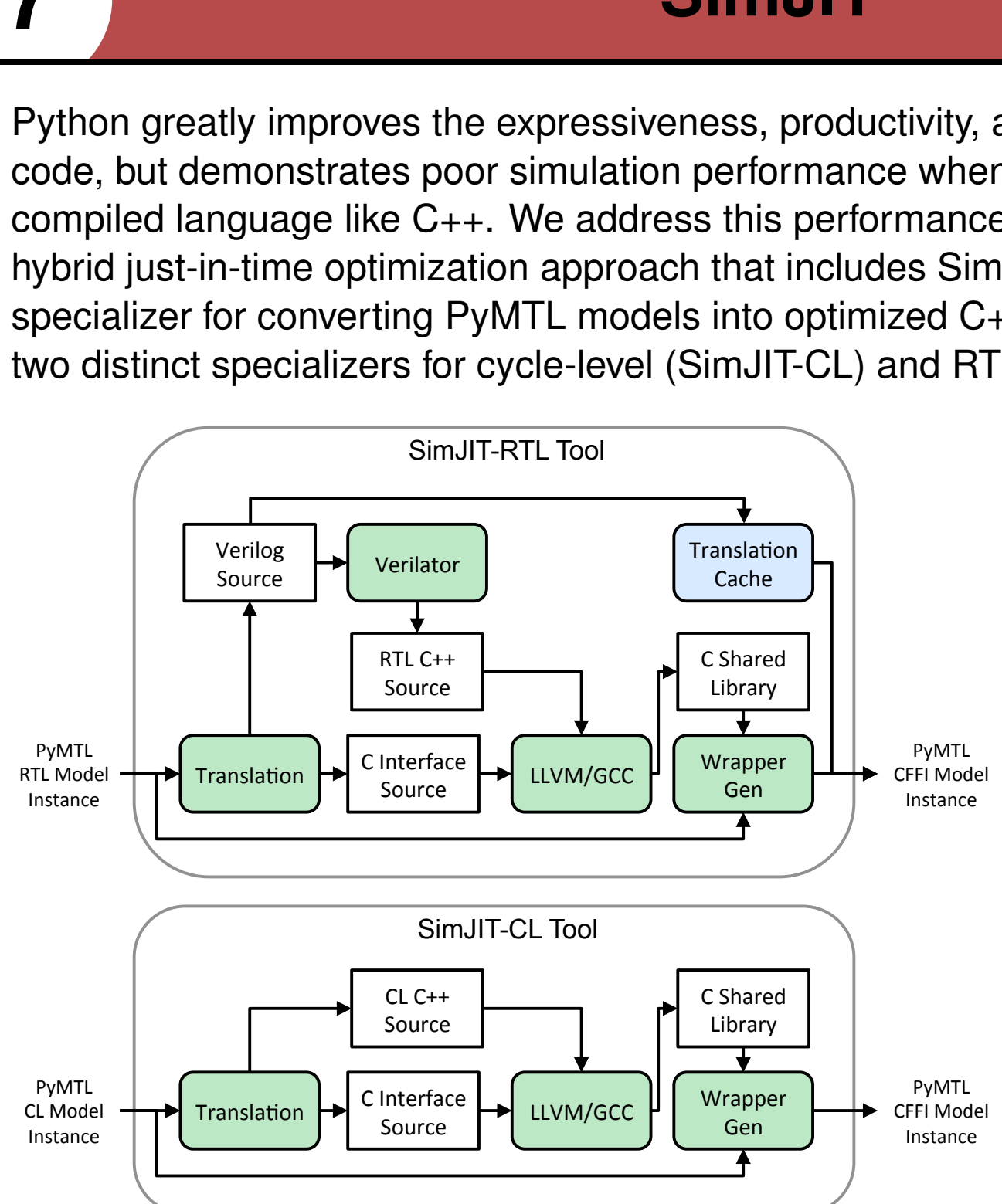

SimJIT-CL uses a custom code generator to convert CL models into Python wrapped C++ source. Caching is planned for future release.

Note that while SimJIT-RTL is fairly robust and ready for use in most research flows, SimJIT-CL is considered "alpha" software that only works for a limited set of models.

Below we show the performance benefits of our SimJIT specializers for a simple 8x8 mesh network simulated near saturation. Pure Python simulation using the default CPython interpreter observes a slowdown of 300x/1200x when compared to a hand-written C++ CL model/Verilog RTL model. The use of PyPy, an alternative JIT-optimizing Python interpreter, can automatically improve performance of FL/CL/RTL simulation by 25x/15x/5x, but a large gap remains compared to C++.

Solid lines show speedup of the simulation loop compared to CPython, dotted lines additionally include all codegen and compilation overheads. Solid lines approximate simulation with caching.

Simulated Cycles

 $\leftarrow$ CPython  $\leftarrow$  PyPy

Simulation Speedup

 $25x$ 

FL Network

10x

5x

 $1x$ 

1K 10K 100K 1M 10M

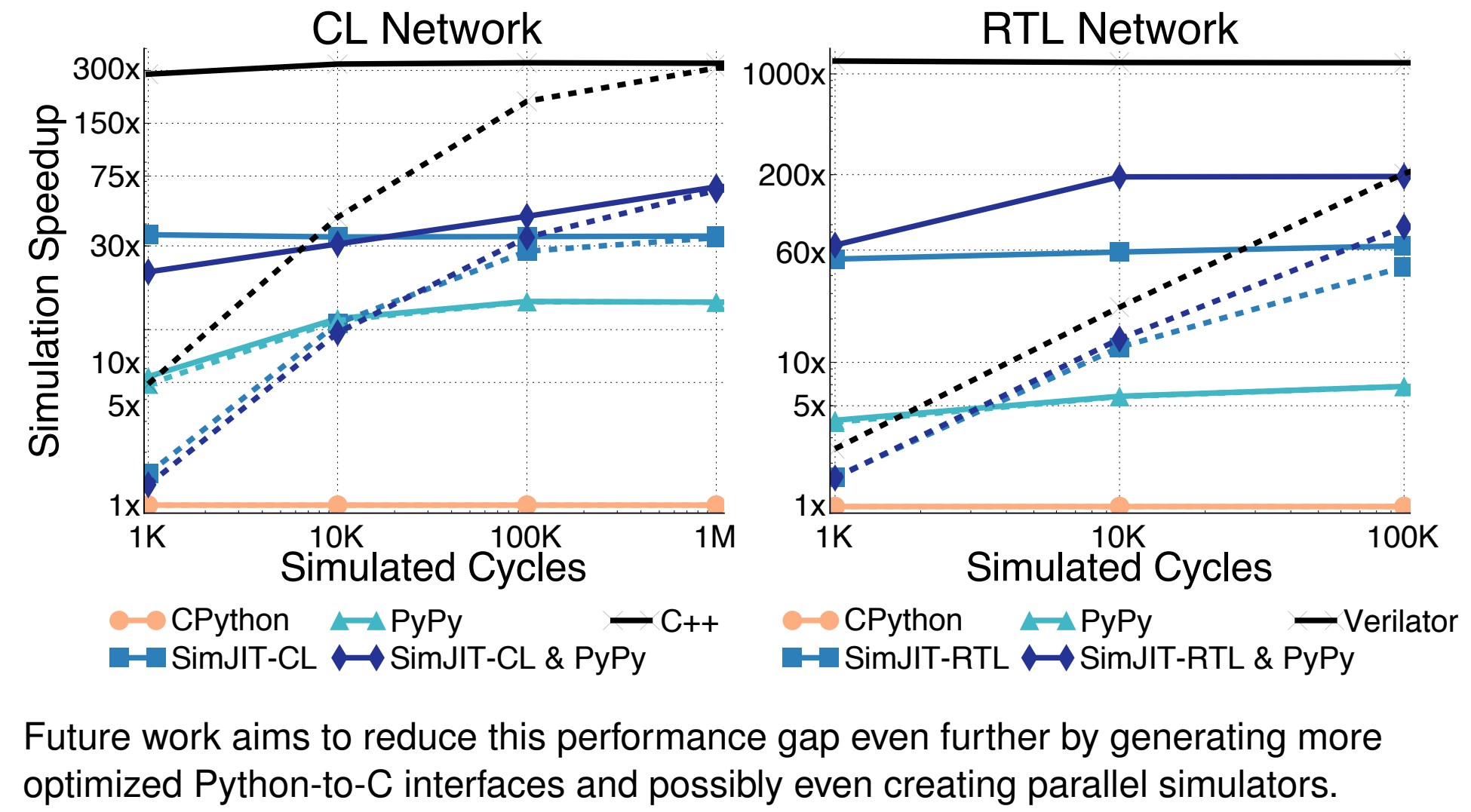

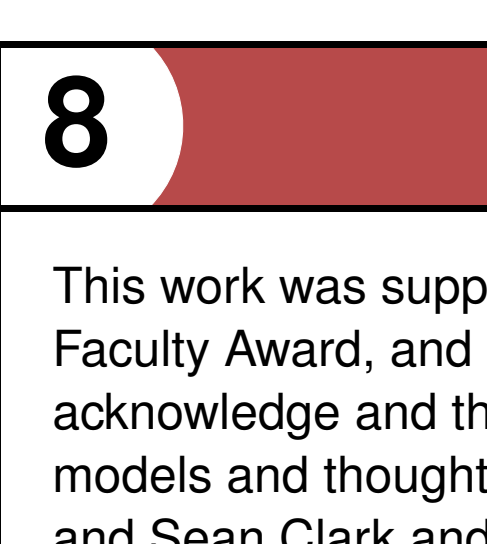

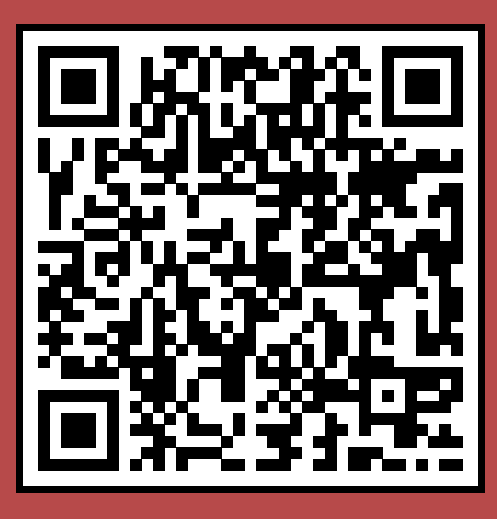

# **8 Acknowledgments**

This work was supported in part by NSF CAREER Award #1149464, a DARPA Young Faculty Award, and donations from Intel Corporation and Synopsys, Inc. The authors acknowledge and thank Shreesha Srinath and Berkin Ilbeyi for their valuable PyMTL models and thoughtful feedback, Edgar Munoz for his help writing PyMTL models, and Sean Clark and Matheus Ogleari for their help developing the C++ and Verilog mesh network models.